# **C2180-279Q&As**

IBM Worklight V6.0 Mobile System Administration

### **Pass IBM C2180-279 Exam with 100% Guarantee**

Free Download Real Questions & Answers **PDF** and **VCE** file from:

**https://www.leads4pass.com/c2180-279.html**

100% Passing Guarantee 100% Money Back Assurance

Following Questions and Answers are all new published by IBM Official Exam Center

**C** Instant Download After Purchase

**83 100% Money Back Guarantee** 

365 Days Free Update

**Leads4Pass** 

800,000+ Satisfied Customers

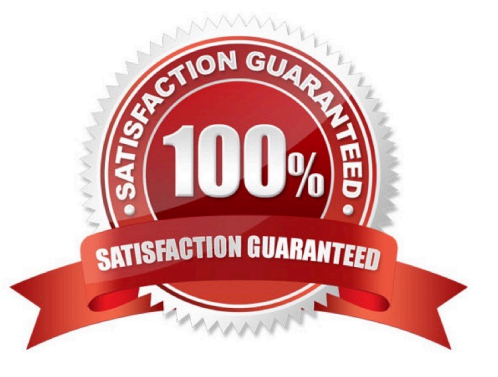

## **Leads4Pass**

#### **QUESTION 1**

A user has several devices. He\\'s using the application from all of them. Is it possible to send a push notification to a specific device?

A. No, once Worklight server submits push notification it will be delivered to all of user\\'s devices

B. Yes, userSubscription contains deviceSubscription objects for each device user ever registered for push notifications from. It can be used to send notification to a specific device.

C. Yes, once Worklight server submits push notification it will be delivered to the last user of the device

D. No, this is considered a security breach. If the user has more than one device notification will not be sent at all

Correct Answer: B

#### **QUESTION 2**

A Worklight mobile application needs to aggregate news about stock symbols in a portfolio using Worklight adapters and server-side JavaScript.

Given the following high-level schema for aggregation,

1.The application calls getPortfolioNews from the SQLPortfolioAdapter.

2.The SQLPortfolioAdapter retrieves a list of stock symbols in the portfolio from the adapter\\'s SQL datasource by calling getStockSymbolList.

A. For each of the stock symbols in the portfolio, The SQLPortfolioAdapter calls getStockNews from HTTPStockNewsAdapter with the stock symbol as parameter.

B. HTTPStockNewsAdapter retrieves news from the stock news HTTP API and returns it to SQLPortfolioAdapter. 3.SQLPortfolioAdapter returns portfolio news to the application. Which procedure(s) must be declared in the SQLPortfolioAdapter.xml file?

- C. getPortfolioNews
- D. getPortfolioNews and getStockNews
- E. getPortfolioNews and getStockSymbolList
- F. getPortfolioNews, getStockSymbolList and getStockNews

Correct Answer: A

#### **QUESTION 3**

Which of the below connections are mandatory for push notifications to work? (Choose three) A. Client application should be able to connect to a APNS/C2DM server

B. Client application should be able to connect to Worklight server

- C. Worklight server should be able to connect to a APNS/C2DM server
- D. More than one OS platform is required

Correct Answer: ABC

#### **QUESTION 4**

An application needs to log into an existing backend with the fields username, password, pin code and account number. Which set of actions does the developer need to take in addition to creating a custom Java Authenticator?

A. - Use the auth.js as is to display the login form- Configure the authenticationConfig.xml- Create client-side authentication components

B. - Configure the authenticationConfig.xml- Configure the worklight.properties- Create client-side authentication components

C. - Configure the authenticationConfig.xml- Create a custom Java Login Module- Create client-side authentication components

D. - Configure the authenticationConfig.xml- Create a custom Java Login Module- Use the auth.js as is to display the login form

Correct Answer: C

#### **QUESTION 5**

A Worklight developer is having trouble with the XSL file that transforms the raw XML feed from a public RSS server into JSON data to be consumed by a mobile application. What is the correct use of Worklight\\'s debugging features to resolve this problem?

A. Use the adapter\\'s Invoke Worklight Back-end Service tool to edit the XSL file based on the raw XML and corresponding JSON data.

B. Use the adapter\\'s Invoke Worklight Procedure tool to retrieve the raw XML and corresponding JSON data for comparison with the XSL file.

C. Use the adapter\\'s Invoke Worklight Back-end Service and Invoke Worklight Procedure tools to compare the raw XML andcorresponding JSON data.

D. Use the adapter\\'s Deploy Worklight Adapter option to deploy the adapter into the Worklight Console, then use the Console\\'s Previewfeature to debug the adapter.

Correct Answer: A

[C2180-279 VCE Dumps](https://www.leads4pass.com/c2180-279.html) [C2180-279 Study Guide](https://www.leads4pass.com/c2180-279.html) [C2180-279 Braindumps](https://www.leads4pass.com/c2180-279.html)